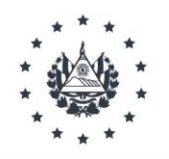

# COMISIÓN EJECUTIVA PORTUARIA AUTÓNOMA

Res\_UAIP\_010/2023

UNIDAD DE ACCESO A LA INFORMACIÓN PÚBLICA DE LA COMISIÓN EJECUTIVA PORTUARIA AUTÓNOMA (CEPA), San Salvador, a las cuatro de marzo de dos mil veintitrés.

Vista la solicitud de acceso a la información asignada bajo la referencia Sol\_UAIP\_010\_2023. Dicha solicitud de información referente a: "a) Si el proyecto Ampliación de Terminal de Pasajeros del Aeropuerto de El Salvador, Monseñor Oscar Arnulfo Romero y Galdámez, existen en sus registros obras pendientes de entregar por parte de CAABSA; b) Si todas las obras vinculadas al contrato CEPA-CAABSA han sido ya entregadas a entera satisfacción de CEPA; c) Si todo el precio del contrato ha sido pagado por CEPA a CAABSA; d) Que parte de la obra para la que se contrató a CAABSA no ha sido recibida a satisfacción de CEPA y nos detalle el porqué; e) Nos indique si en la contabilidad de CEPA existen cuentas por pagar a favor de CAABSA".

#### $\mathbf{L}$ **ANTECEDENTES**

- i. La Unidad de Acceso a la Información y Respuesta de Informacion, de fecha ocho de marzo de dos mil veintitrés, suscrita por el señor Posteriormente, al realizar el examen de admisión se verificó que esta cumplió con los requisitos que establece la normativa. Luego su admisión fue notificada en esta fecha.
- ii. Mediante Memorando de fecha nueve de marzo de dos mil veintitrés, se solicitó información al Departamento de Mantenimiento AIES-SOARG.
- iii. Mediante correo electrónico de fecha veinte de marzo del presente año, el Departamento de Mantenimiento AIES-SOARG, remitió la información.

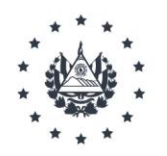

# COMISIÓN EJECUTIVA PORTUARIA AUTÓNOMA

### $II.$ **CONSIDERACIONES Y MARCO NORMATIVO**

La solicitud de información interpuesta por el señor. cumplió con los requisitos regulados en el artículo 66 de la Ley de Acceso a la Información Pública  $(LAIP)$ .

Que la información requerida no se enmarca dentro de los supuestos de Información Reservada ni Confidencial regulados en los artículos 19 y 24 de la LAIP.

Por tanto, de conformidad a lo solicitado en la Solicitud de Informacion, es procedente brindar el acceso a la información por encontrarse en el marco de lo establecido en el artículo 6 letra "C" LAIP.

### $III.$ **RESOLUCIÓN**

Teniendo como base el artículo 3 literal a), y 62 LAIP, el Oficial de Información RESUELVE:

- $i)$ Concédase la información solicitada por el señor l por haber sido proporcionado por el Departamento de Mantenimiento AIES-SOARG, pu
- $\overline{ii}$ Notifíquese el presente auto mediante el medio establecido por los usuarios para recibir notificaciones.

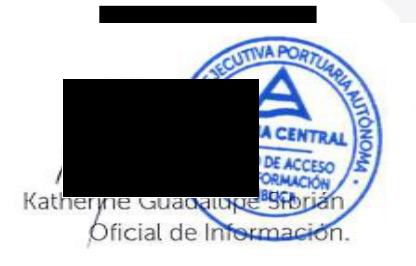

La presente resolución en su versión original contiene datos personales y elementos de carácter confidencial regulados en el Art 24 literal C. En ese contexto es oportuno proteger la esfera privada de sus titulares. En tal sentido, conforme al criterio de la Sala de lo Contencioso Administrativo de la Corte Suprema de Justicia 21-20-RA-SCA del 16/11/2020 y lo establecido en el artículo 30 de la LAIP, se extiende la versión pública.